## SAP ABAP table /AIN/TCONDUIM VS {Generated Table for View}

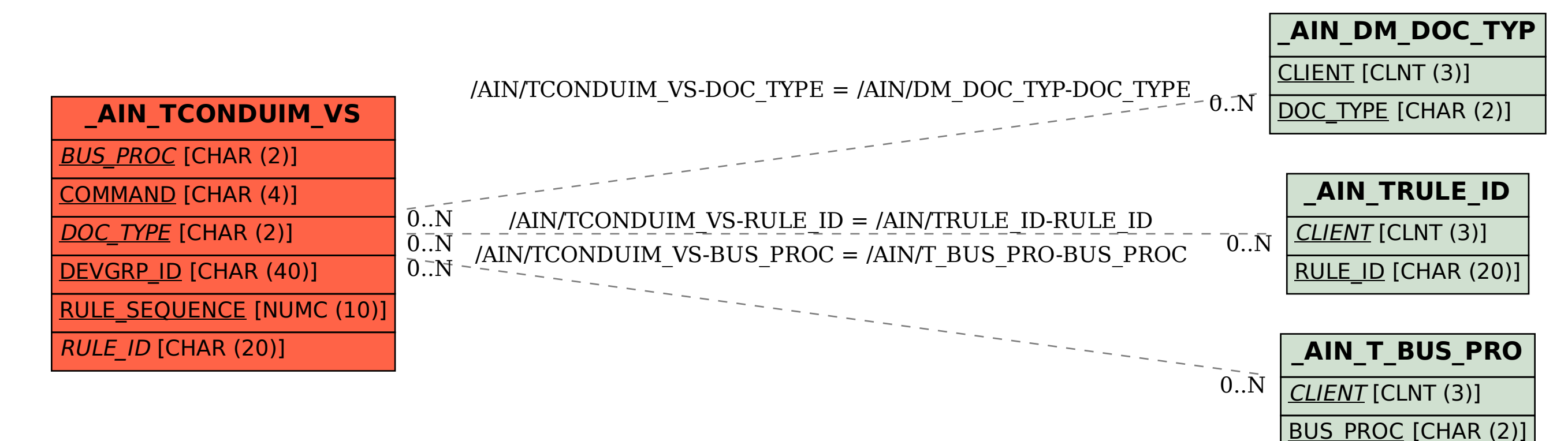